**Bash Show Return Value Of [Command](http://afiles.ozracingcorp.com/document.php?q=Bash Show Return Value Of Command)** >[>>>CLICK](http://afiles.ozracingcorp.com/document.php?q=Bash Show Return Value Of Command) HERE<<<

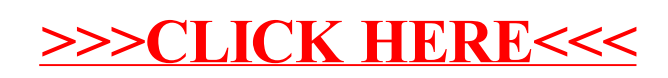